#### Linear Regression Part 2

#### DATA 606 - Statistics & Probability for Data Analytics

Jason Bryer, Ph.D. and Angela Lui, Ph.D.

April, 3, 2024

#### One Minute Paper Results

#### **What was the most important thing you learned during this class?**

**What important question remains unanswered for you?**

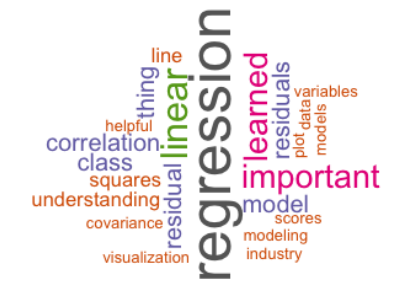

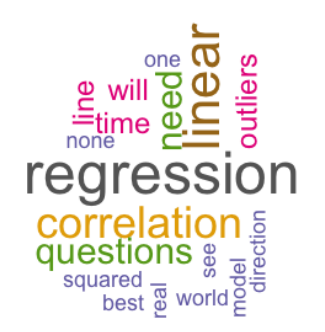

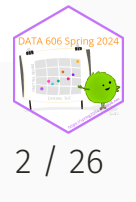

#### NYS Report Card

NYS publishes data for each school in the state. We will look at the grade 8 math scores for 2012 and 2013. 2013 was the first year the tests were aligned with the Common Core Standards. There was a lot of press about how the passing rates for most schools dropped. Two questions we wish to answer:

1. Did the passing rates drop in a predictable manner? 2. Were the drops different for charter and public schools?

```
load('../course_data/NYSReportCard-Grade7Math.Rda')
names(reportCard)
```
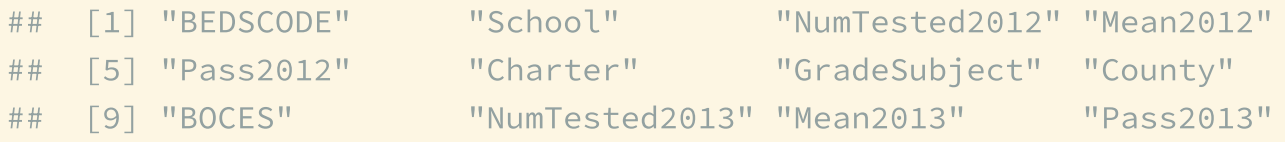

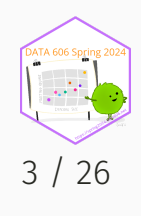

#### reportCard Data Frame

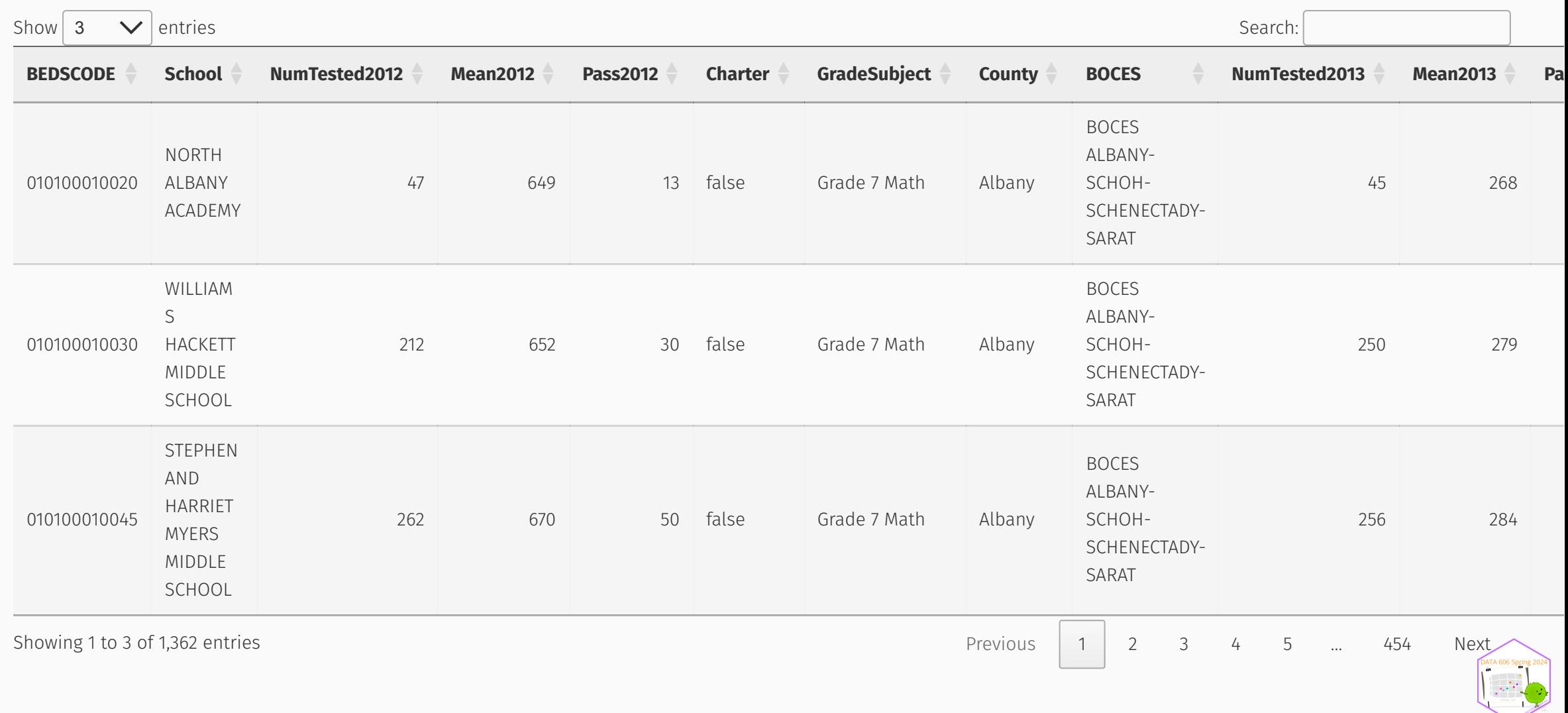

# Descriptive Statistics

summary(reportCard\$Pass2012)

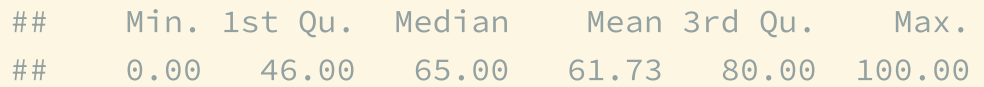

#### summary(reportCard\$Pass2013)

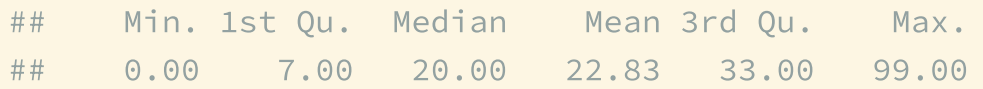

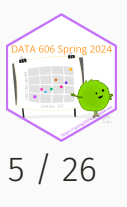

# **Histograms**

```
melted <- melt(reportCard[,c('Pass2012', 'Pass2013')])
ggplot(melted, aes(x=value)) + geom_histogram() + facet_wrap(~ variable, ncol=1)
```
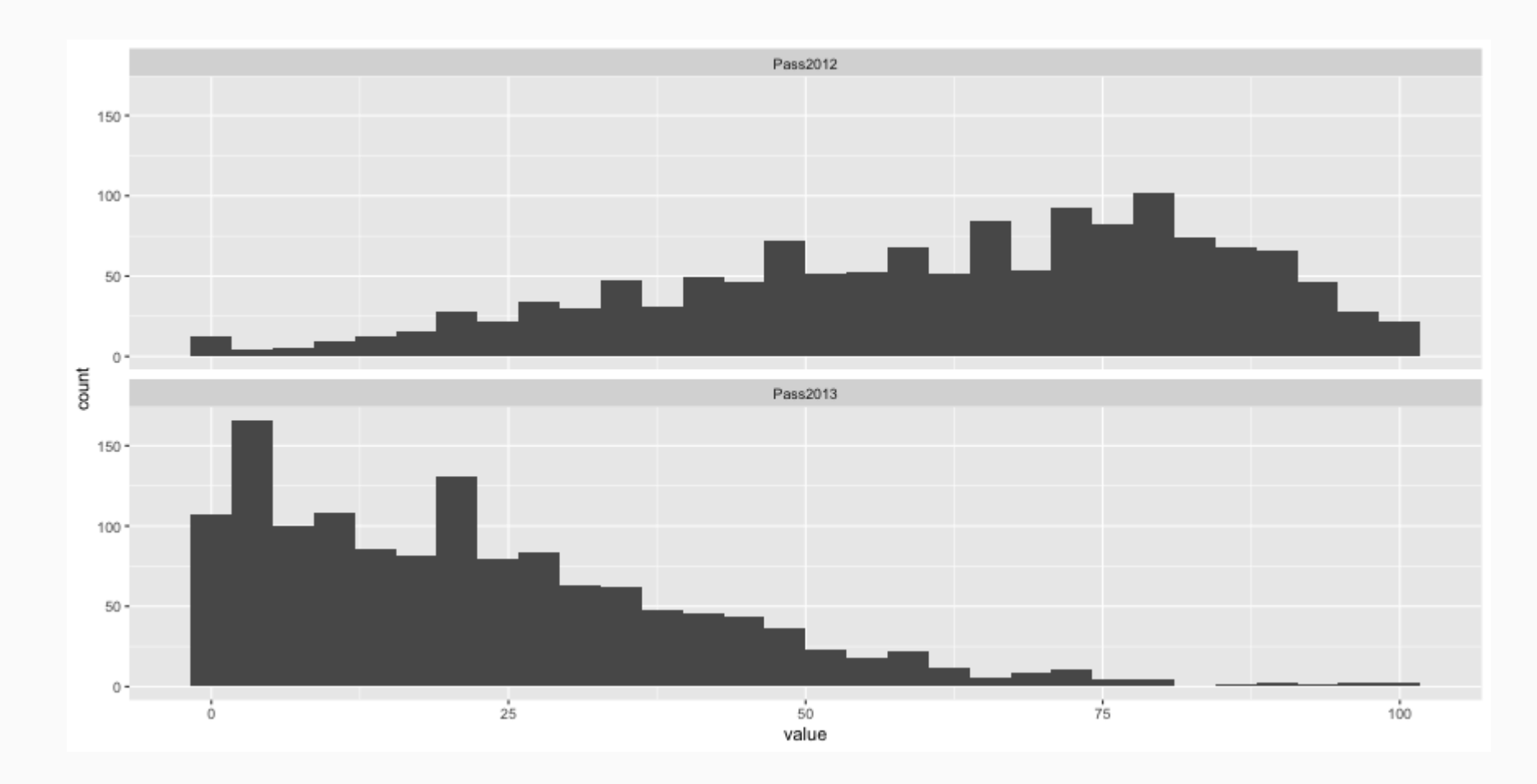

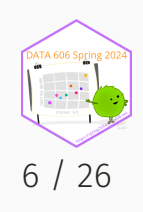

#### Log Transformation

Since the distribution of the 2013 passing rates is skewed, we can log transfor that variable to get a more reasonably normal distribution.

```
reportCard$LogPass2013 <- log(reportCard$Pass2013 + 1)
ggplot(reportCard, aes(x=LogPass2013)) + geom_histogram(binwidth=0.5)
```
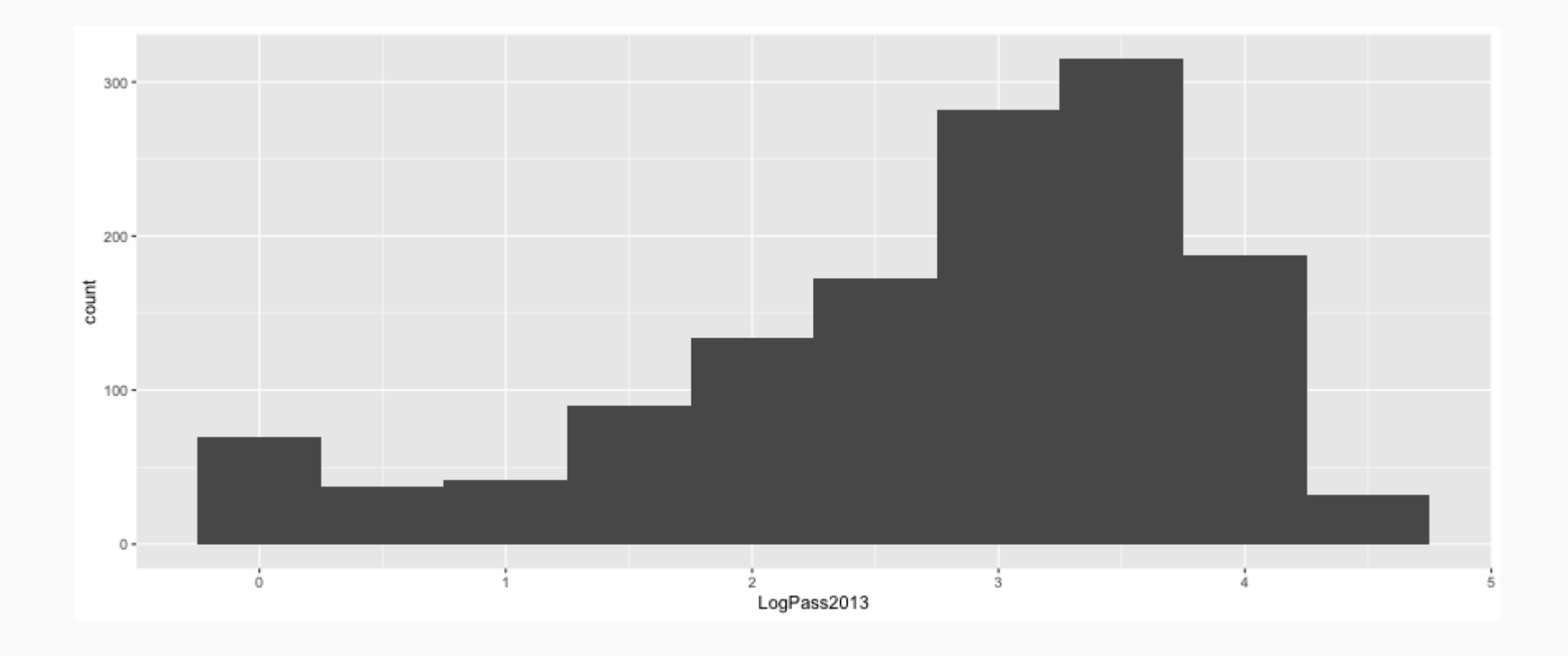

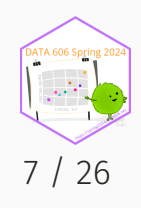

#### Scatter Plot

```
ggplot(reportCard, aes(x=Pass2012, y=Pass2013, color=Charter)) +
    geom\_point(alpha=0.5) + coord\_equal() + ylim(c(0,100)) + xlim(c(0,100))
```
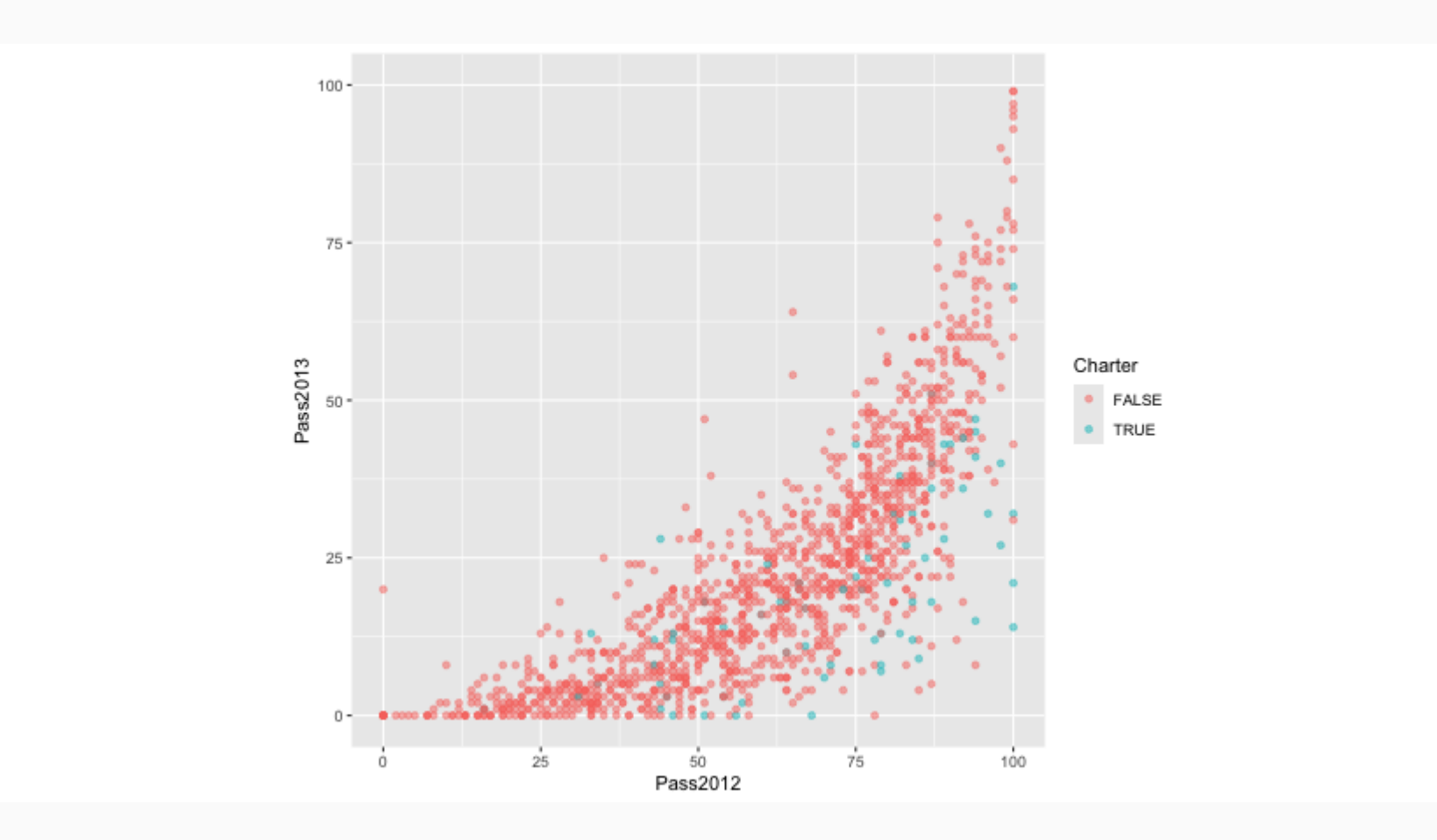

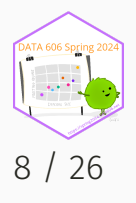

#### Scatter Plot (log transform)

ggplot(reportCard, aes(x=Pass2012, y=LogPass2013, color=Charter)) +  $geom\_point(alpha=0.5) + xlim(c(0,100)) + ylim(c(0, log(101)))$ 

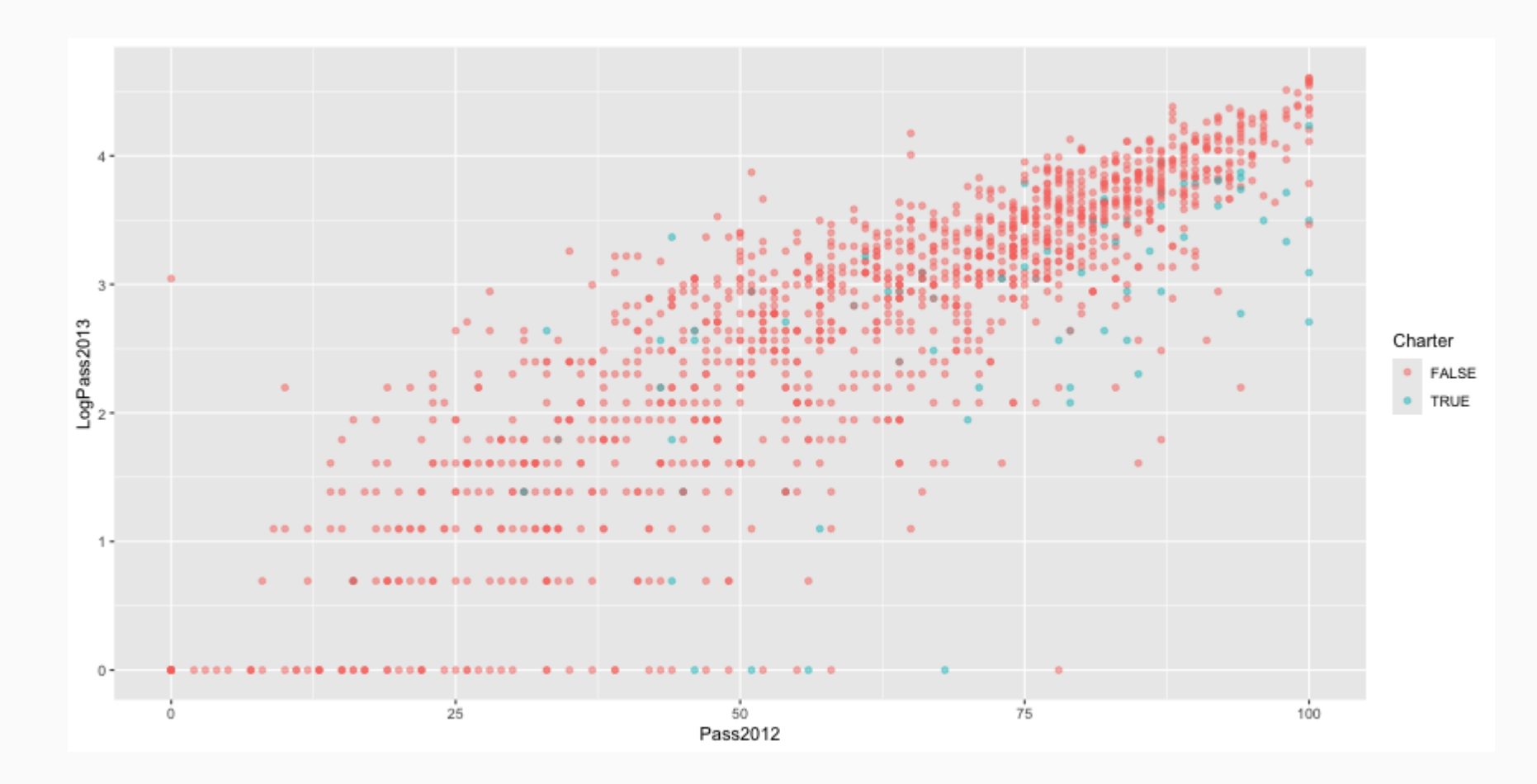

9 / 26

#### Correlation

cor.test(reportCard\$Pass2012, reportCard\$Pass2013)

```
##
## Pearson's product-moment correlation
##
## data: reportCard$Pass2012 and reportCard$Pass2013
## t = 47.166, df = 1360, p-value < 2.2e-16
## alternative hypothesis: true correlation is not equal to 0
## 95 percent confidence interval:
## 0.7667526 0.8071276
## sample estimates:
## cor
## 0.7877848
```
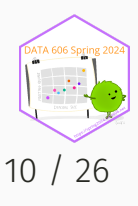

# Correlation (log transform)

cor.test(reportCard\$Pass2012, reportCard\$LogPass2013)

```
##
## Pearson's product-moment correlation
##
## data: reportCard$Pass2012 and reportCard$LogPass2013
## t = 56.499, df = 1360, p-value < 2.2e-16
## alternative hypothesis: true correlation is not equal to 0
## 95 percent confidence interval:
## 0.8207912 0.8525925
## sample estimates:
## cor
## 0.8373991
```
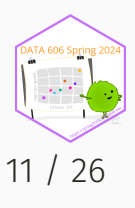

#### Linear Regression

```
lm.out <- lm(Pass2013 ~ Pass2012, data=reportCard)
summary(lm.out)
```

```
##
## Call:
## lm(formula = Pass2013 \sim Pass2012, data = reportCard)
##
## Residuals:
## Min 1Q Median 3Q Max
## -35.484 -6.878 -0.478 5.965 51.675
##
## Coefficients:
## Estimate Std. Error t value Pr(>|t|)
## (Intercept) -16.68965 0.89378 -18.67 <2e-16 ***
## Pass2012 0.64014 0.01357 47.17 <2e-16 ***
# # ---## Signif. codes: 0 '***' 0.001 '**' 0.01 '*' 0.05 '.' 0.1 ' ' 1
##
## Residual standard error: 11.49 on 1360 degrees of freedom
## Multiple R-squared: 0.6206, Adjusted R-squared: 0.6203
## F-statistic: 2225 on 1 and 1360 DF, p-value: < 2.2e-16
```
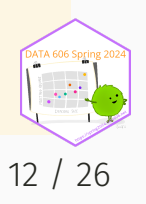

#### Linear Regression (log transform)

```
lm.log.out <- lm(LogPass2013 ~ Pass2012, data=reportCard)
summary(lm.log.out)
```

```
##
## Call:
## lm(formula = LogPass2013 ~ Pass2012, data = reportCard)
##
## Residuals:
## Min 1Q Median 3Q Max
## -3.3880 -0.2531 0.0776 0.3461 2.7368
##
## Coefficients:
## Estimate Std. Error t value Pr(>|t|)
## (Intercept) 0.307692 0.046030 6.685 3.37e-11 ***
## Pass2012 0.039491 0.000699 56.499 < 2e-16 ***
# # ---## Signif. codes: 0 '***' 0.001 '**' 0.01 '*' 0.05 '.' 0.1 ' ' 1
##
## Residual standard error: 0.5915 on 1360 degrees of freedom
## Multiple R-squared: 0.7012, Adjusted R-squared: 0.701
## F-statistic: 3192 on 1 and 1360 DF, p-value: < 2.2e-16
```
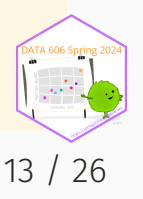

# Did the passing rates drop in a predictable manner?

Yes! Whether we log tranform the data or not, the correlations are statistically significant with regression models with  $R^2$  creater than 62%.

To answer the second question, whether the drops were different for public and charter schools, we'll look at the residuals.

```
reportCard$residuals <- resid(lm.out)
reportCard$residualsLog <- resid(lm.log.out)
```
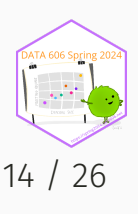

#### Distribution of Residuals

ggplot(reportCard, aes(x=residuals, color=Charter)) + geom\_density()

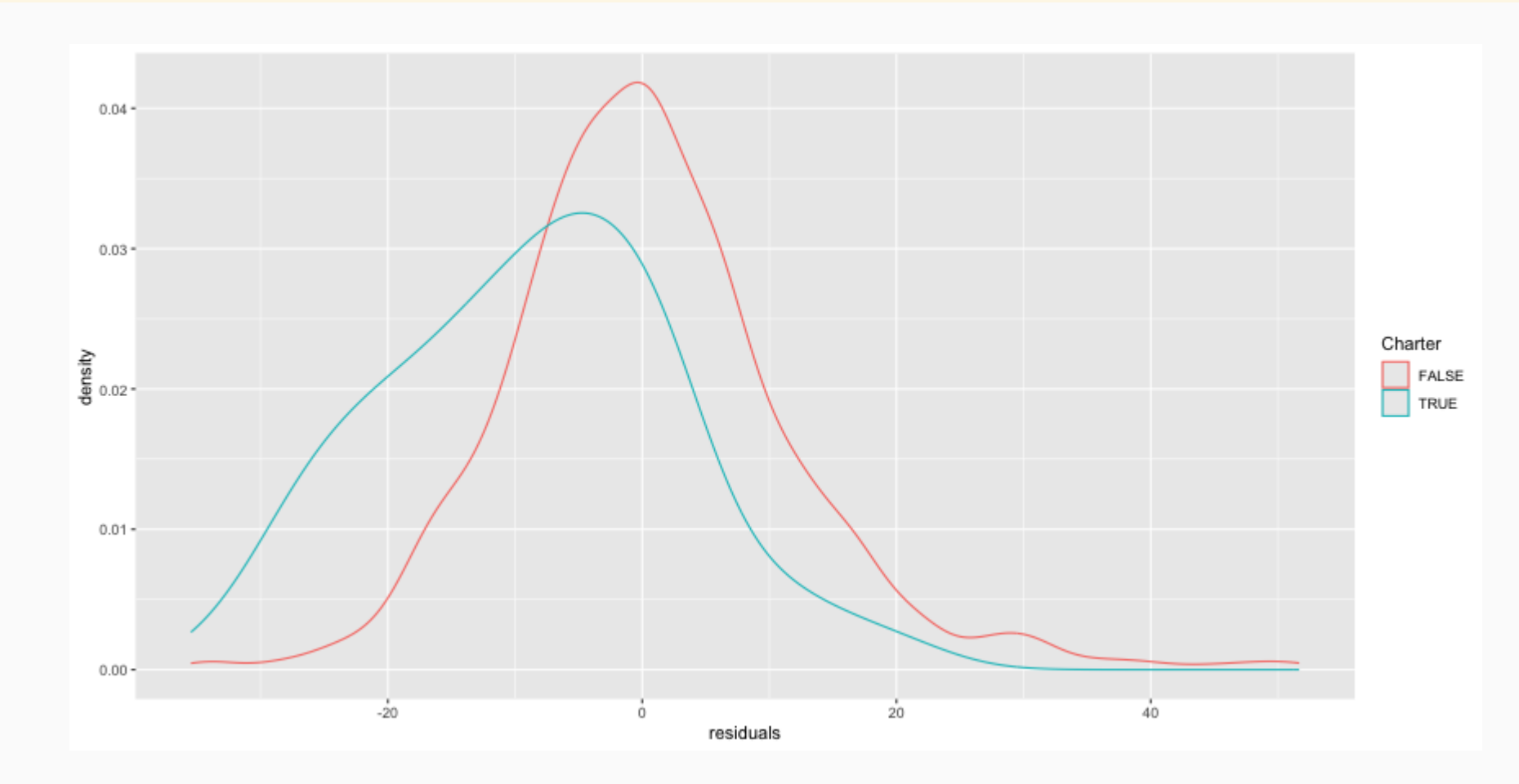

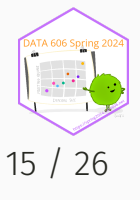

#### Distribution of Residuals

ggplot(reportCard, aes(x=residualsLog, color=Charter)) + geom\_density()

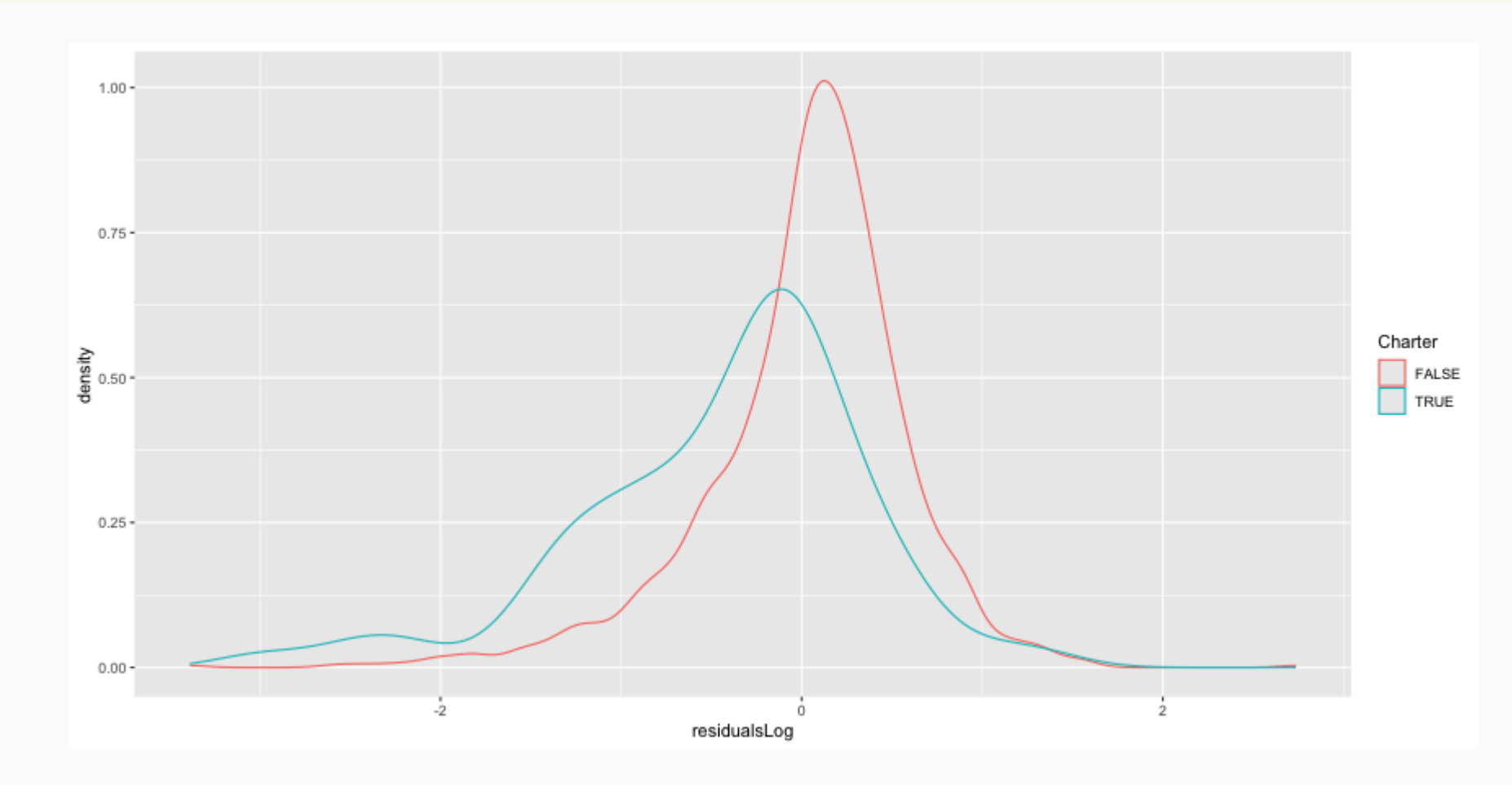

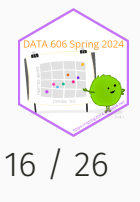

#### Null Hypothesis Testing

 $H_0$ : There is no difference in the residuals between charter and public schools.

 $H_A$ : There is a difference in the residuals between charter and public schools.

```
t.test(residuals ~ Charter, data=reportCard)
```

```
##
## Welch Two Sample t-test
##
## data: residuals by Charter
## t = 6.5751, df = 77.633, p-value = 5.091e-09
## alternative hypothesis: true difference in means between group FALSE and group TRUE is not equal to 0
## 95 percent confidence interval:
## 6.411064 11.980002
## sample estimates:
## mean in group FALSE mean in group TRUE
## 0.479356 -8.716177
```
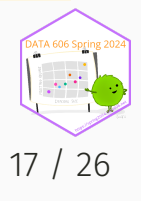

# Null Hypothesis Testing (log transform)

t.test(residualsLog ~ Charter, data=reportCard)

```
##
## Welch Two Sample t-test
##
## data: residualsLog by Charter
## t = 4.7957, df = 74.136, p-value = 8.161e-06
## alternative hypothesis: true difference in means between group FALSE and group TRUE is not equal to 0
## 95 percent confidence interval:
## 0.2642811 0.6399761
## sample estimates:
## mean in group FALSE mean in group TRUE
## 0.02356911 -0.42855946
```
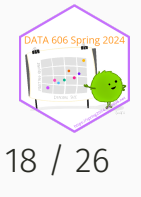

# Polynomial Models (e.g. Quadratic)

It is possible to fit quatric models fairly easily in R, say of the following form:

 $y=b_1x^2+b_2x+b_0$ 

quad.out  $\le$  lm(Pass2013  $\sim$  I(Pass2012^2) + Pass2012, data=reportCard) summary(quad.out)\$r.squared ## [1] 0.7065206 summary(lm.out)\$r.squared ## [1] 0.6206049

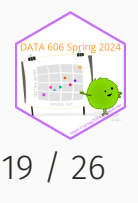

#### Quadratic Model

summary(quad.out)

```
##
## Call:
## lm(formula = Pass2013 ~ v [Pass2012^2] + Pass2012, data = reportCard)##
## Residuals:
## Min 1Q Median 3Q Max
## -46.258 -4.906 -0.507 5.430 43.509
##
## Coefficients:
## Estimate Std. Error t value Pr(>|t|)
## (Intercept) 7.0466153 1.4263773 4.940 8.77e-07 ***
## I(Pass2012^2) 0.0092937 0.0004659 19.946 < 2e-16 ***
## Pass2012 -0.3972481 0.0533631 -7.444 1.72e-13 ***
# # ---## Signif. codes: 0 '***' 0.001 '**' 0.01 '*' 0.05 '.' 0.1 ' ' 1
##
## Residual standard error: 10.11 on 1359 degrees of freedom
## Multiple R-squared: 0.7065, Adjusted R-squared: 0.7061
## F-statistic: 1636 on 2 and 1359 DF, p-value: < 2.2e-16
```
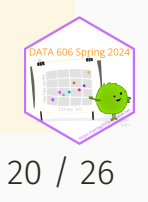

#### Scatter Plot

```
ggplot(reportCard, aes(x=Pass2012, y=Pass2013)) + geom_point(alpha=0.2) +
    geom_smooth(method='lm', formula=y ~ x, size=2, se=FALSE) +
    geom_smooth(method='lm', formula=y \sim I(x^2) + x, size=2, se=FALSE) +
    coord_equal() + ylim(c(0, 100)) + xlim(c(0, 100))
```
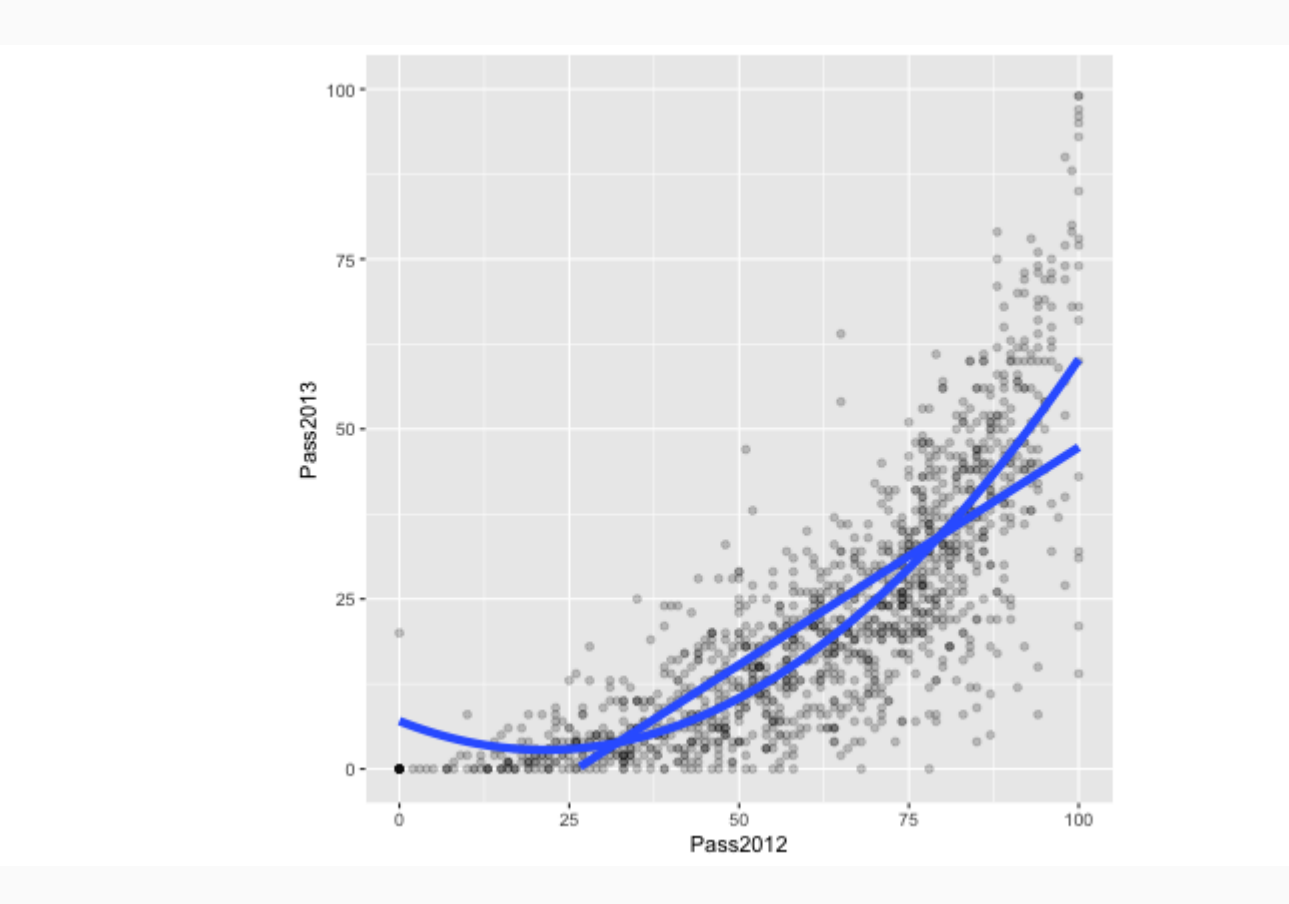

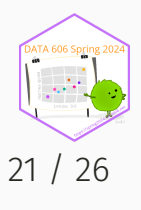

#### Let's go crazy, cubic!

cube.out <-  $lm(Pass2013 \sim I(Pass2012^3) + I(Pass2012^2) + Pass2012$ , data=reportCard) summary(cube.out)\$r.squared

## [1] 0.7168206

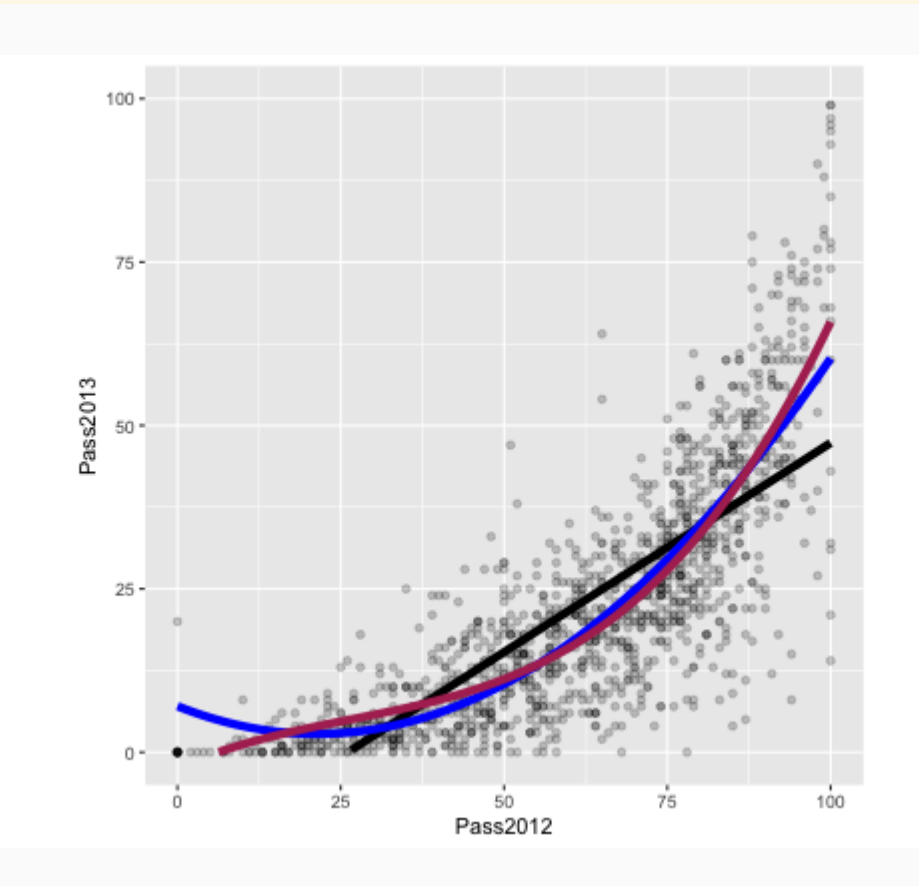

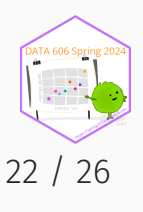

#### Be careful of overfitting...

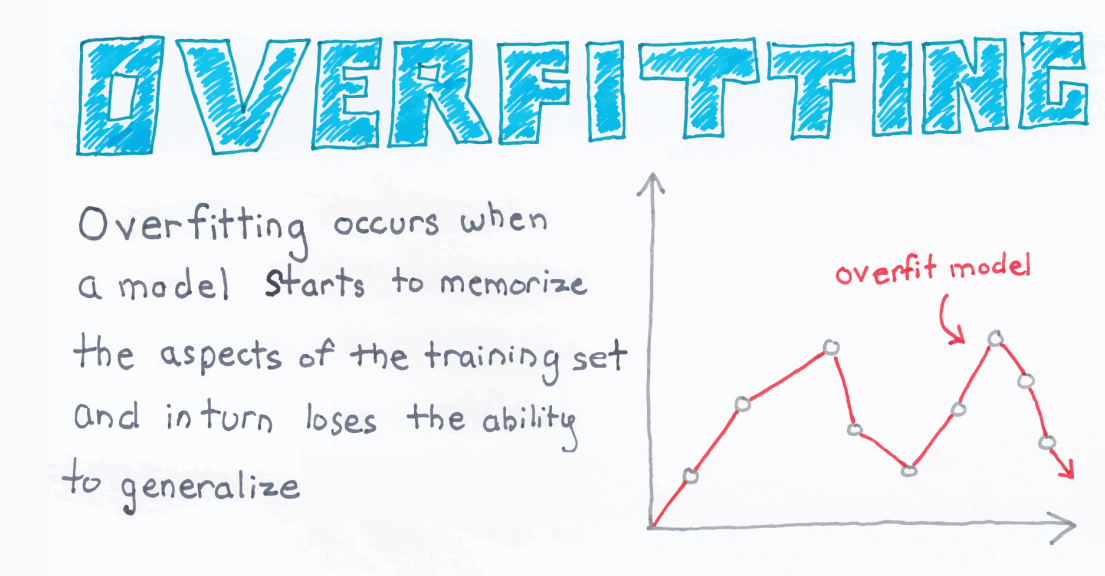

ChrisAlbon

Source: Chris Albon [@chrisalbon](https://twitter.com/chrisalbon) [MachineLearningFlashCards.com](https://machinelearningflashcards.com/)

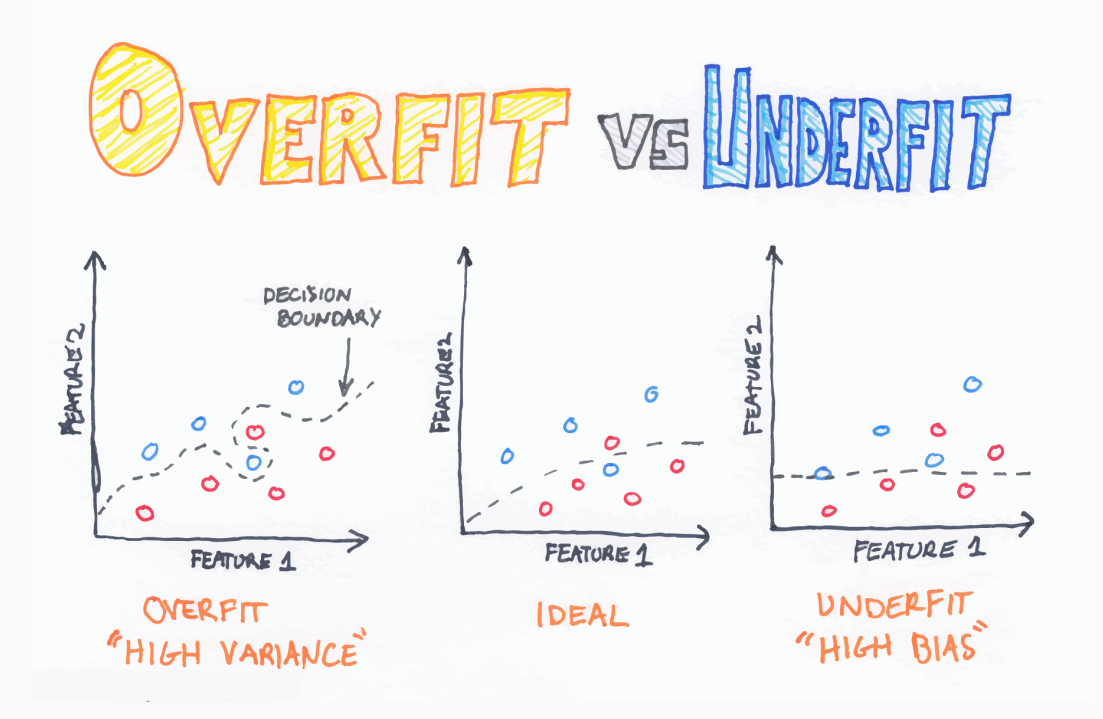

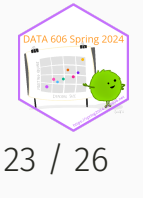

#### Loess Regression

ggplot(reportCard, aes(x=Pass2012, y=Pass2013)) + geom\_point(alpha=0.2) + geom\_smooth(method='lm', formula=y~poly(x,2,raw=TRUE), size=2, se=FALSE) + geom\_smooth(method='loess', formula =  $y \sim x$ , size=2, se=FALSE, color = 'purple') +  $coord_equal() + ylim(c(0, 100)) + xlim(c(0, 100))$ 

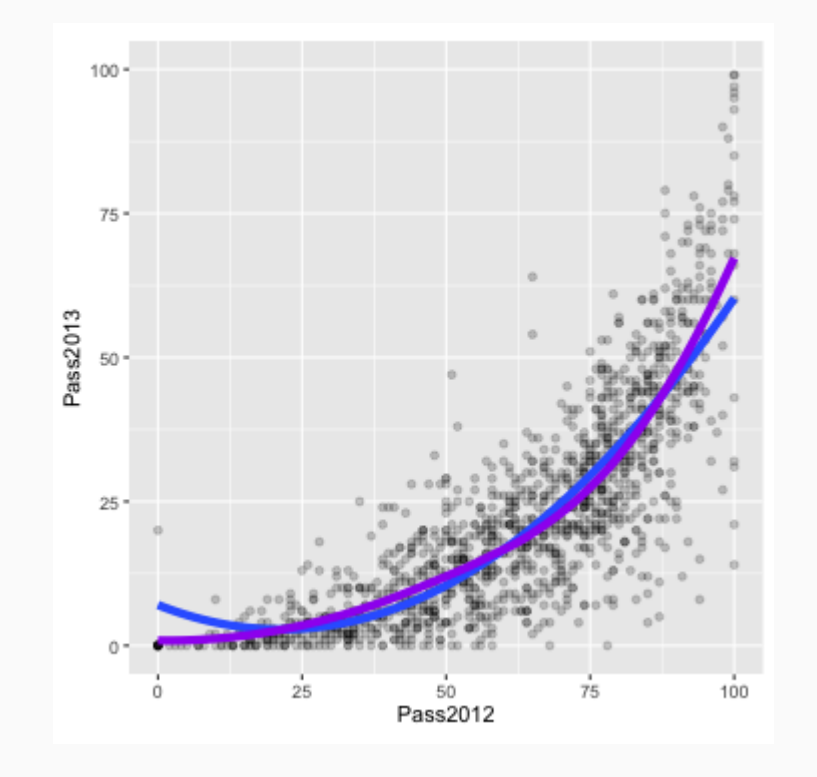

library('VisualStats') library('ShinyDemo') shiny\_demo('loess', package = 'VisualStats')

See this site for more info: [https://jbryer.github.io/VisualStats/articles/loess](https://jbryer.github.io/VisualStats/articles/loess.html)

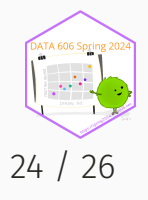

# **Shiny App**

shiny::runGitHub('NYSchools','jbryer',subdir='NYSReportCard')

See also the Github repository for more information: <https://github.com/jbryer/NYSchools>

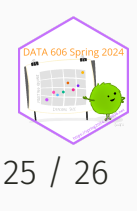

#### One Minute Paper

- 1. What was the most important thing you learned during this class?
- 2. What important question remains unanswered for you?

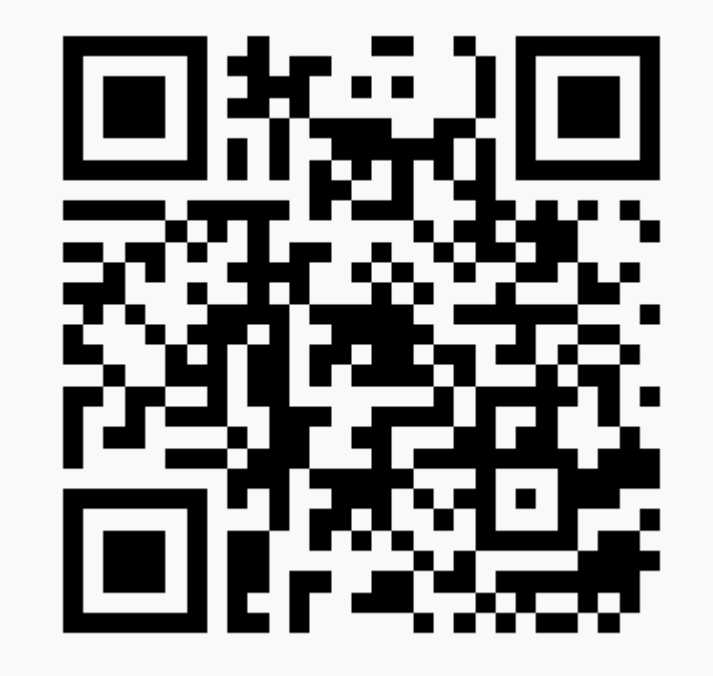

<https://forms.gle/Jcw55CYvc6Ym8A5F7>

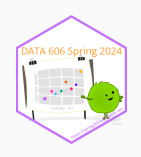